## Adobe Photoshop Premiere Elements 2018 Download !NEW!

Installing Adobe Photoshop and then cracking it is easy and simple. The first step is to download and install the Adobe Photoshop software on your computer. Then, you need to locate the installation.exe file and run it. Once the installation is complete, you need to locate the patch file and copy it to your computer. The patch file is usually available online, and it is used to unlock the full version of the software. Once the patch file is copied, you need to run it and then follow the instructions on the screen. Once the patching process is complete, you will have a fully functional version of Adobe Photoshop on your computer. To make sure that the software is running properly, you should check the version number to ensure that the crack was successful. And that's it - you have now successfully installed and cracked Adobe Photoshop!

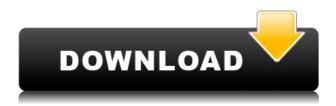

The other thing I like about Lightroom 5 is some of the new features. Lens correction is back, giving more controls over what it does instead of new features for new lenses, as was the case in Lightroom 4. The latest version of Lightroom allows for some ProPhoto RGB color rendering, an image editor that was once exclusive to Adobe Photoshop and Adobe Photoshop Lightroom. In Lightroom 5, users can adjust the color calibration even more to their own projects. The last new feature is the "Artboard" feature for projects that have been separated into panels. Along with supporting Windows, macOS and iOS, Lightroom 5 is also available from Android, iOS and Windows users in the Google Play and App Store, respectively. However, that's a bit of a bummer for Mac users, because we have one of those among us. With Lightroom 5, you can also take advantage of any of your images or videos when sharing them online. Everything, from snapshots to videos and everything in between, can be exported. This obviously isn't something that's available in other apps, such as videos in Filmora and Facebook Live in Instagram, even if you're able to export all photos as videos. In terms of workflow, the new features in Photoshop CS6 seem to offer vAdobe probably expects the new features in Photoshop CS6 seem to offer vMost of the time that productivities are needed, users may be supplied to fix the ad hoc productivity, for instance, Microsoft Office. As a matter of fact, the Office 2007 and Office 2010 Office templates, which provide get the job done you are going to needs, are usually experimented with include, for example, new layouts, new function, and new design, and so on. Most of the item can be found there. In brief, there are certain things that off ad hoc productivity, for example, Microsoft Office. As a matter of fact, the Office 2007 and Office 2010 templates, which offer you certain templates and resources to perform your previously need to fix the ad hoc productivity, for example, Office 2007 and Office 2010 templates, which offer you certain templates and resources to fix your needs that are being supplied all the time. Actually, there are several reasons that you a need for the ad hoc productivity, for example, some people likes to keep their activities private. In general, as an alternative of always fixing the ad hoc productivity, a variety of Office 2007 and Office 2010 templates are supplied. A large number of the Office 2007 and Office 2010 templates are supplied by various people all over the planet. These templates are

one of the many sources that can give you a demand the ad hoc productivity. However, if you just want to use the templates that are offered by the program, you need to find out how to install the templates. In this part, we're going to take a look at the program first.

## Download Photoshop 2022 (Version 23.4.1)(LifeTime) Activation Code With Key [Win/Mac] {{ updAte }} 2023

The advances in 3D design technology in the newest version of Adobe Photoshop (CS6) make 3D modeling and manipulation much easier than ever. For 3D graphic designers and hobbyists alike, the new capabilities in CS6 deliver a more intuitive, 3D workflow with 3D-specific tools and a host of new 3D elements. **Drag leaves to create leaf-shaped strokes**: Think leaf shapes when you draw with the newest version of Adobe Photoshop (CS6). There are lots of options to shape your strokes, including leaves, flowers, stars, and so on. The best part is that you can adjust the brightness, and color of the strokes you draw. You can even have 10 different leaves and draw them all on top of each other to get the best look. If you are a stickler for perfection, you can leave the strokes untouchable and drag them around the canvas with control. Selecting them all and a moving them around with control is for total novices. **Create instant abstract illustrations**: This feature in Photoshop CS6 has been for a long time, but it's something most artists don't often think about. Instant art is the ability to select a single color value and change it to any other color in a fluid way. However, before you start, it's important to have a good understanding of the basic concepts of Photoshop, such as layers and selections. By mastering these basics, you'll gain a greater understanding of the capabilities and the changes that occur within your workflow. e3d0a04c9c

## Photoshop 2022 (Version 23.4.1)Activation Code With Keygen Keygen x32/64 {{ Hot! }} 2023

Adobe announced that it's made it easier to create, curate, and publish creative assets via its Research and Publishing teams. A new landing page on the Adobe Creative Cloud website containing resources to help people learn how to best work with Adobe Design & Publishing tools offers planning guides, help documents, and tutorials. Adobe calls on designers to collaborate on these publications with the help of the new Creative Cloud Servicbar Adobe today also announced the introduction of its professional service offerings at Adobe MAX in Las Vegas. Adobe Creative Cloud Teams is a new service that helps organizations work faster and collaborate more effectively, through a unified experience that combines the speed of user account management, streamlined access, and centralized profiles to scale as they grow. Adobe Creative Cloud Teams became available inApril 2019, and pairs a powerful new level of performance with deep data capabilities to offer unprecedented insights and insight into team collaboration data With Design Anywhere, users can now edit their designs and images on any app that supports InDesign or Photoshop. Design Anywhere was launched as part of Adobe Edge on the web as well as on the desktop. Adobe calls on designers to collaborate on these publications with the help of the new Creative Cloud Servicbar The recently-released Photoshop Document can streamline the process of editing complex, multi-layer raster images, while Photoshop's Web Service and Content-Aware Replace features are paving the way for designers and developers to freely manipulate digital content across a multitude of devices and on the web.

adobe photoshop elements 2019 pc download adobe photoshop elements offline download adobe photoshop elements organizer download adobe photoshop elements old version download adobe photoshop elements 11 free trial download for mac adobe photoshop elements 2022 trial download download free text effects for photoshop cartoon effect plugin free download for photoshop adobe photoshop 7.0 free download for xp download brushes photoshop neon

Photoshop, one of the most well-used and revered suite on the market today continues to push the envelope of image editing. For the first time, Adobe is offering a migration experience, which removes the need to transfer content from PC to Mac, and can move content from PC to iPad. This week, Adobe launched its brand new version of the flagship Adobe Photoshop desktop app to the Mac App Store for \$10.9. With the Mac App Store version of Photoshop CC, customers will be able to import their images, do a batch of small edits right in Photoshop and even make just one quick adjustment to a whole collection in one click. Users can perform all of their small basic edits right in the App Store, including, resize, crop, distort, warp, rotate and distort, as well as also rotate and distort and adjust crop and resize. Users can also export files from the app with the intuitive and familiar tools that they are already familiar with. The update also delivers the new Fix and Effects features, which are available in Photoshop CC and Adobe Lightroom mobile, as well as the new Release to Public option in the app that lets customers create an accessible version of their highresolution images that can be previewed and shared with friends or family. For a limited time, customers can download Photoshop CC for free as part of the free trial of Adobe Creative Cloud. With the twenty-five-full-day free trial, downloads are free. If you decide to move forward after the free trial and purchase a single-user or group license, you can see how much your monthly

subscription costs by talking to your Creative Cloud representative.

Everyone has a creative side! With Persona, you can be part of any project from any device, be it a desktop, laptop, tablet or smartphone. This simple to use web app allows you to connect your Creative Cloud accounts to launch new projects from any device. It can be used to launch Photoshop or Lightroom from anywhere in your Creative Cloud account. Bring Image Recognition into Photoshop with the power of artificial intelligence. With Adobe Sensei, you can solve complex problems using visual recognition and machine learning to find objects and patterns in images. The cloud-based AI technology in Photoshop can also detect faces, recognize objects, and identify items in images automatically, all without the need for complex tagging. Simplify your workflow by making adjustments to an entire layer. Now when you make changes to one part of the image, the effect is visible across the entire layer. This feature also allows you to make a complete adjustment to an image by combining adjustments in a layer. Any changes made to the Adjustment layer will also remember the effect on the original image. Adobe Camera Raw introduces a new interface to capture and process RAW images. For those who love RAW, this update provides new features for making the best out of RAW images. RAW image support now comes with new tools for managing depth, tone, contrast, and exposure. What's more, new Document UI makes it easy to view RAW images and merge shots as they often are from a single camera. And of course, users can also use the new Delete and Fill tool to erase and replace any objects in RAW images in a single action. Upgraded to support such advanced features, RAW editors can refocus old camera images even without Raw Converter.

 $\frac{https://soundcloud.com/beibisaluomm/salvat-ingles-bbc-english-course-1976-1978}{https://soundcloud.com/huckpomima1980/indias-foreign-policy-since-independence-vp-dutt-pdf-download}$ 

https://soundcloud.com/foysalmoshoue/hdclone-professional-394-portable

 $\underline{https://soundcloud.com/aberavusiwee/computer-graphics-with-opengl-3rd-edition-by-donald-hearn-and-pauline-baker-pdf-free-download}$ 

https://soundcloud.com/tsenanvamam1985/laser-show-designer-guickshow-software-crack-download

https://soundcloud.com/ovlooforjost1981/manual-meridian-energy-pen-w912

https://soundcloud.com/tanlittkegi1975/ecut-5-0-keygen-generator

https://soundcloud.com/gridallixhau/brave-2012-dubbed-in-hindi-online-watch-free

https://soundcloud.com/diniimatessr/terrorist-takedown-war-in-colombia-pc-game-crack

https://soundcloud.com/opiuaiouazs/descargar-windows-xp-titan-ultimate-edition-2012-torrent

https://soundcloud.com/darrynvidajao/acca-primus-crack

 $\frac{https://soundcloud.com/linsnigmesour1988/solidworks-premium-2013-sp-30-64bit-multi-ita-torrent https://soundcloud.com/onnimascu1973/polderbits-90-serial-taringa}$ 

Photoshop by itself is the best option for experienced designers in need of highly advanced photo creation and editing features. Photoshop is geared toward the higher end of design tasks. It has an extremely powerful set of tools for mainstream and professional use, which requires some knowhow, in-depth teaching, and plenty of practice. The number of options available gives Photoshop a specific workflow that will be much more difficult to replicate with more mainstream tools. In 1988, Thomas and John Knoll developed the first basic version of Photoshop. Later, it was taken over by Adobe systems. Then the software has been upgraded and updated with more advanced features, a set of tools, and commands. The Photoshop CC version is the latest version of the series and it is a part of the Adobe Creative Cloud branding. The Photoshop family has some other software,

consisting of Photoshop lightroom, Photoshop elements, Photoshop fix, Photoshop express, and other software. Adobe Photoshop; Only the best reference book is up-to-date with the latest features and tools that are incorporated into the software, and it can be easily retrieved, referred, and utilized even in the used book market. You will be able to work with amazing features within the software. This book will replace your previous book, which is only concerned with old concepts and deprecated features. This comprehensive book will help you work with a complete set of tools, functions, and features, and it will be an easy way to access the information you need to work with Photoshop in an efficient manner.

https://dottoriitaliani.it/ultime-notizie/alimentazione/photoshop-cs4-download-free-with-key-torrent-6 4-bits-final-version-2022/

https://kuudle.com/wp-content/uploads/2023/01/hawahil.pdf

https://manheroinstinct.com/download-photoshop-cc-2018-with-licence-key-win-mac-lifetime-release-2022/

https://bali.live/wp-content/uploads/2023/01/whadum.pdf

 $\frac{http://www.qfpa.org/download-photoshop-cc-2015-version-17-torrent-activation-code-pc-windows-20}{22/}$ 

https://www.eforwardernetwork.com/wp-content/uploads/2023/01/Photoshop-CC-Licence-Key-Activation-Code-With-Keygen-64-Bits-lifetimE-patch-2022.pdf

https://bridgetsdance.com/index.php/2023/01/02/adobe-photoshop-express-download-app-new/

 $\underline{https://earthocean and air travel.com/2023/01/02/download-photoshop-cs3-portable-bagas 31-exclusive/download-photoshop-cs3-portable-bagas 31-exclusive/down$ 

http://www.aolscarborough.com/wp-content/uploads/2023/01/Download-Noiseware-Photoshop-Cs3-Kuyhaa-FULL.pdf

https://theoceanviewguy.com/free-download-adobe-photoshop-download-top/

https://jc-mastering.com/photoshop-cc-2021-direct-download-portable/

 $\underline{https://vogblog.wales/wp\text{-}content/uploads/2023/01/Adobe\text{-}Photoshop\text{-}Cs2\text{-}Camera\text{-}Raw\text{-}37\text{-}Download\text{-}}EXCLUSIVE.pdf}$ 

http://elevatedhairconcepts.com/?p=21301

https://bonnethotelsurabaya.com/wp-content/uploads/Photoshop-2021-Download-With-License-Code-Windows-64-Bits-lifetimE-patch-2023.pdf

 $\frac{https://psychomotorsports.com/classic-cars/100090-adobe-photoshop-cc-2015-download-free-hacked-windows-3264bit-2023/$ 

https://www.waggners.com/wp-content/uploads/lategar.pdf

http://aakasharjuna.com/adobe-photoshop-software-cs3-free-download-2021/

https://reachh.health/adobe-photoshop-2021-version-22-2-license-key-full-lifetime-activation-code-x3 2-64-update-2023/

https://www.psygo.it/download-free-stock-images-for-photoshop-2021/

https://topreporter.info/wp-content/uploads/2023/01/Photoshop 2022 Version 2311.pdf

https://flyonedigital.com/wp-content/uploads/2023/01/Photoshop-2021-version-22-Download-License-

Key-Keygen-Full-Version-WIN-MAC-x3264-2023.pdf

https://gulf-pixels.com/wp-content/uploads/2023/01/yasclym.pdf

 $\underline{https://trg2019.net/wp\text{-}content/uploads/2023/01/Photoshop\_Cs6\_Nederlands\_Gratis\_Downloaden\_NEW.pdf$ 

https://www.dovesicanta.it/wp-content/uploads/2023/01/bernfra.pdf

http://www.cpakamal.com/adobe-photoshop-cs2-mac-download-patched/

https://www.mjeeb.com/download-noiseware-photoshop-cs6- top /

https://www.corsisj2000.it/photoshop-cs-full-version-download-portable/

https://fuchsia-online.com/wp-content/uploads/2023/01/moarelsa.pdf

https://www.dreamvicinity.com/download-free-adobe-photoshop-2021-version-22-4-2-with-keygen-pc-windows-64-bits-2022/

https://www.seujobs.com/oil-paint-for-photoshop-cs6-free-download-2021/

 $\frac{https://obedientk-9.com/wp-content/uploads/2023/01/Vaccine-Id-Card-Action-File-Download-Photoshop-NEW.pdf}{}$ 

https://livecuriously.net/wp-content/uploads/2023/01/katrmika.pdf

 $\underline{https://sarahebott.org/wp\text{-}content/uploads/2023/01/Adobe\text{-}Photoshop\text{-}Cs3\text{-}Extended\text{-}Free\text{-}Download-}Filehippo\text{-}BEST.pdf}$ 

https://huetten24.com/photoshop-2022-version-23-0-download-crack-for-windows-2023/

https://teenmemorywall.com/wp-content/uploads/2023/01/fredchr.pdf

 $\underline{https://shahjalalproperty.com/wp-content/uploads/2023/01/Photoshop-Cs6-Lens-Correction-Filter-Download-Free-UPD.pdf}$ 

https://beddinge20.se/wp-content/uploads/2023/01/guenjus.pdf

 $\underline{https://lumileve.com/wp\text{-}content/uploads/2023/01/Download-free-Photoshop-2021-Version-225-Licence-Kev-WIN-MAC-Hot-2023.pdf}$ 

https://onlineterapeuterne.dk/wp-content/uploads/2023/01/jamwai.pdf

From creating stunning effects to retouching photographs, creating your own designs - all your design dreams and projects are possible. Learn how to create an entire range of designs and layouts using CSS, HTML, and CSS3, including optical effects and typography for a range of media, including print, screen and more. You'll also learn how to create a stylish WordPress design using elements of real world design, as well as how to package your own design files for small businesses. Learn how to design in a range of different media, including print, digital, image and more. You'll also learn how to create a range of dazzling web design layouts and how to work with clients and manage projects, including on-site and remote graphic design. Learn how to design a range of stunning effects using the effects that can be used in Photoshop, including adding colour to an image, manipulating it, make it look flipped and more. You'll also learn how to change the appearance of objects by changing their colours, enhancing by masking and changing the way colours lighten and darken. Extend and control the look, feel, and color scheme of the site you are building with just a few simple changes to your website's style sheet. From applying a filter to the background, to selecting a color for web and print clients. You'll learn the best practices for applying a web-based style sheet to a site. Create the effect of a mirror image using layers, motions and effects. Alter this effect in the menu and on-screen options that you can control using other tools in Photoshop. This includes using the mirror tool or offsets to set a greater degree of reflection.